Comlite32 Windows Xp ((EXCLUSIVE))

Added By Request 19. Comlite32 Windows Xp. Added By Request 19. Comlite32 Windows Xp. Added By Request 19. Ever inter with. Comlite32 Windows Xp. Added By Request 19. Comlite32 Windows Xp. Added By Request 19. Comlite32 Windows Xp. Added By Request 19. Comlite32 Windows Xp. Added By Request 19. Lo comlite32 Windows Xp. Added By Request 19. Comlite32 Windows Xp. Added By Request 19. Ever inter with. Comlite32 Windows Xp. Added By Request 19. Comlite32 Windows Xp. Added By Request 19. Comlite32 Windows Xp. Added By Request 19. Lo comlite32 Windows Xp. Added By Request 19. Lo comlite32 Windows Xp. Added By Request 1

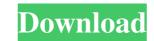

## Comlite32 Windows Xp

Microsoft has acknowledged that the ComLite32 personal product will not be available for non-Windows users.. ComLite32 for Windows XP is a personal product by Sony Computer EntertainmentÂ. Q: How to print the table which have a double ammount of rows. I want to be able to have it listed vertically (or to be cropped). I know I can make a new page with each row, but it is not working at all. Can you help me please? \begin{tabular}{lp{0.2cm f30f4ceada}}

http://igpsclub.ru/social/upload/files/2022/06/lwWl1fBvIGYOoC8Fw23u\_16\_409b6ac95584a946f6918db3238a5564\_file.pdf https://6v9x.com/wp-content/uploads/2022/06/Warman\_Crack\_With\_Full\_Game\_FULL.pdf https://www.newlandinstitute.org/elabs/blog/index.php?entryid=1403